### SCLPX – 0 – 1R Protokol k laboratornímu cvičení

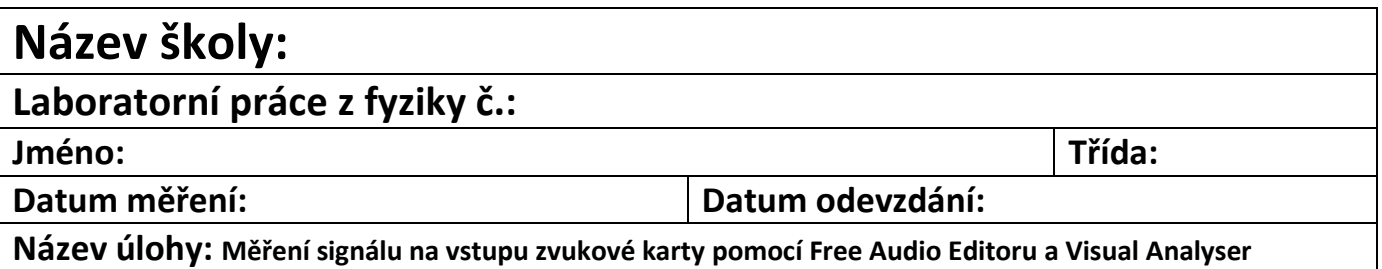

## **Pokyny k práci:**

- 1) podle pracovního listu SCLPX 0 1R vyplňte pomůcky a sestavte postup práce
- 2) navrhněte tabulku, rozmyslete počet sloupců, pod tabulku proveďte případné výpočty
- 3) proveďte 10 měření
- 4) zodpovězte *Otázky na závěr*

## **Pomůcky:** ……………………………………………………………………………………………………………………………………………………

…………………………………………………………………………………………………………………………………………………………………………….

…………………………………………………………………………………………………………………………………………………………………………….

### **Postup práce:**

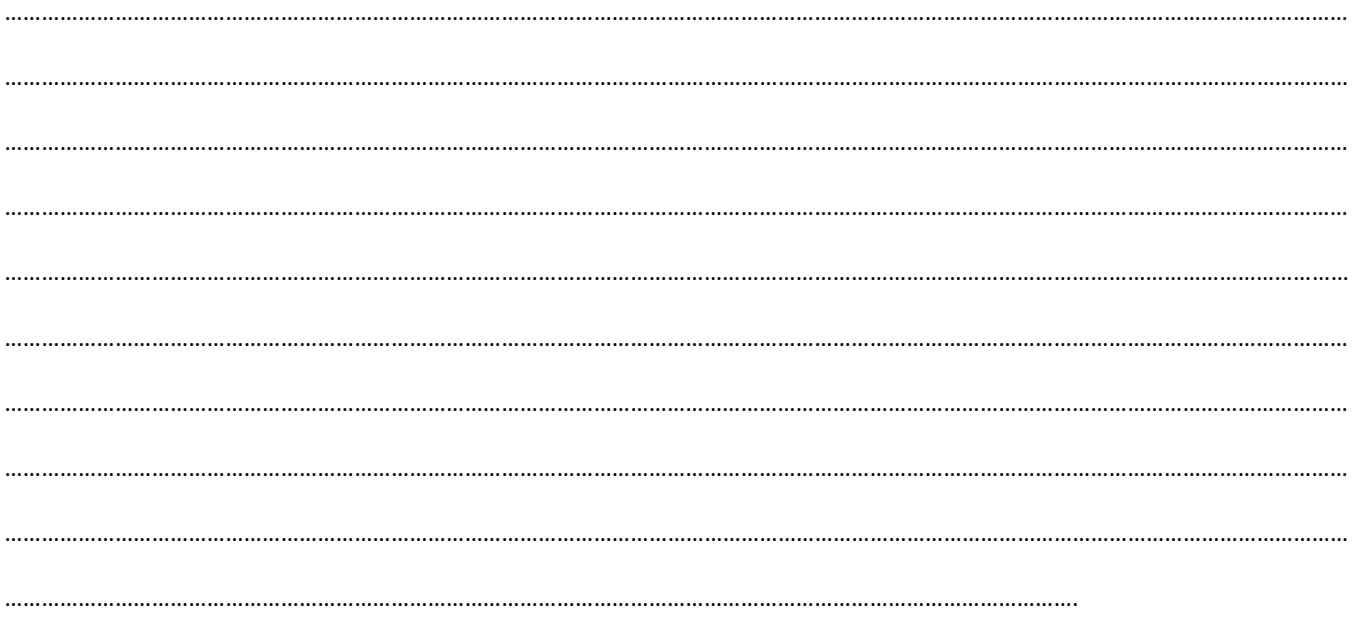

### SCLPX – 0 – 1R Protokol k laboratornímu cvičení

# **Vypracování (ilustrativní návrh tabulky pro SCLPX – 02 až 20):**

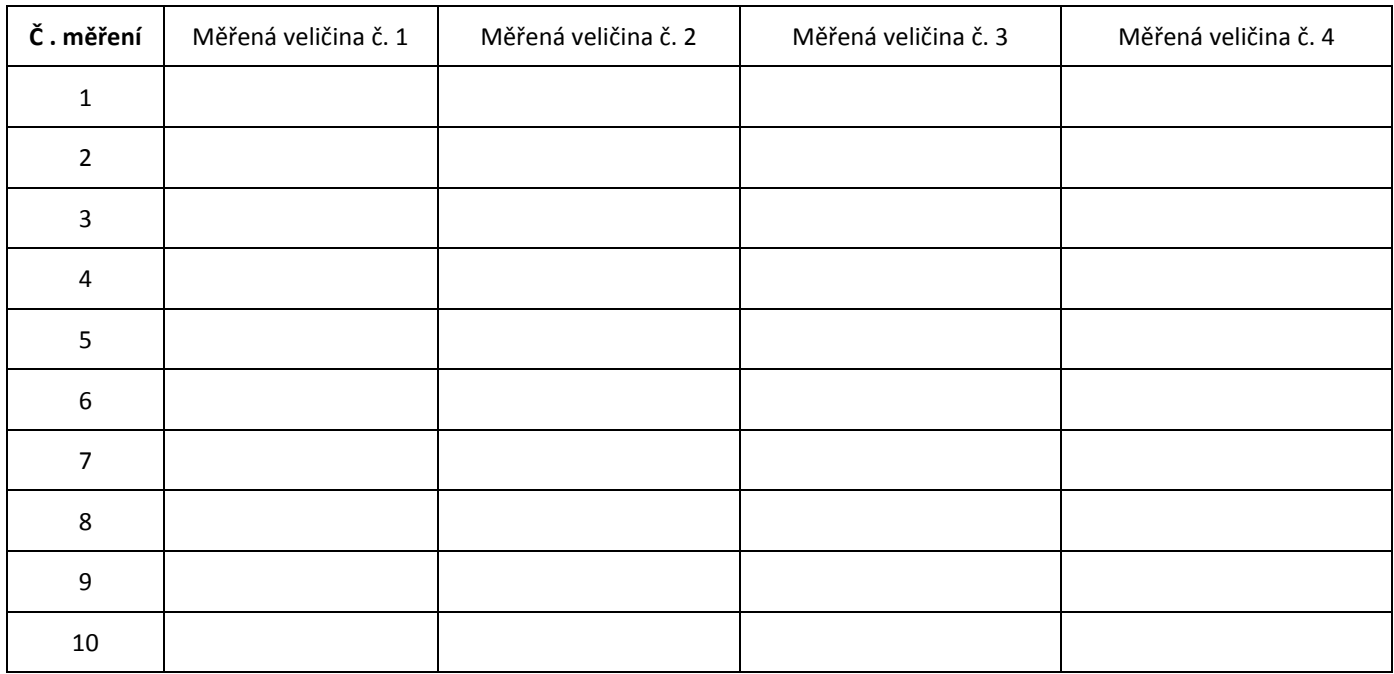

## **Otázky na závěr:**

1. Jakou řádově nejmenší hodnotu časového intervalu můžeme měřit pomocí Free Audi Editoru?

2. Co musíme nastavit na kartě *Calibration* ve Visual Analyser při kalibraci napětí jako typ kalibrace?